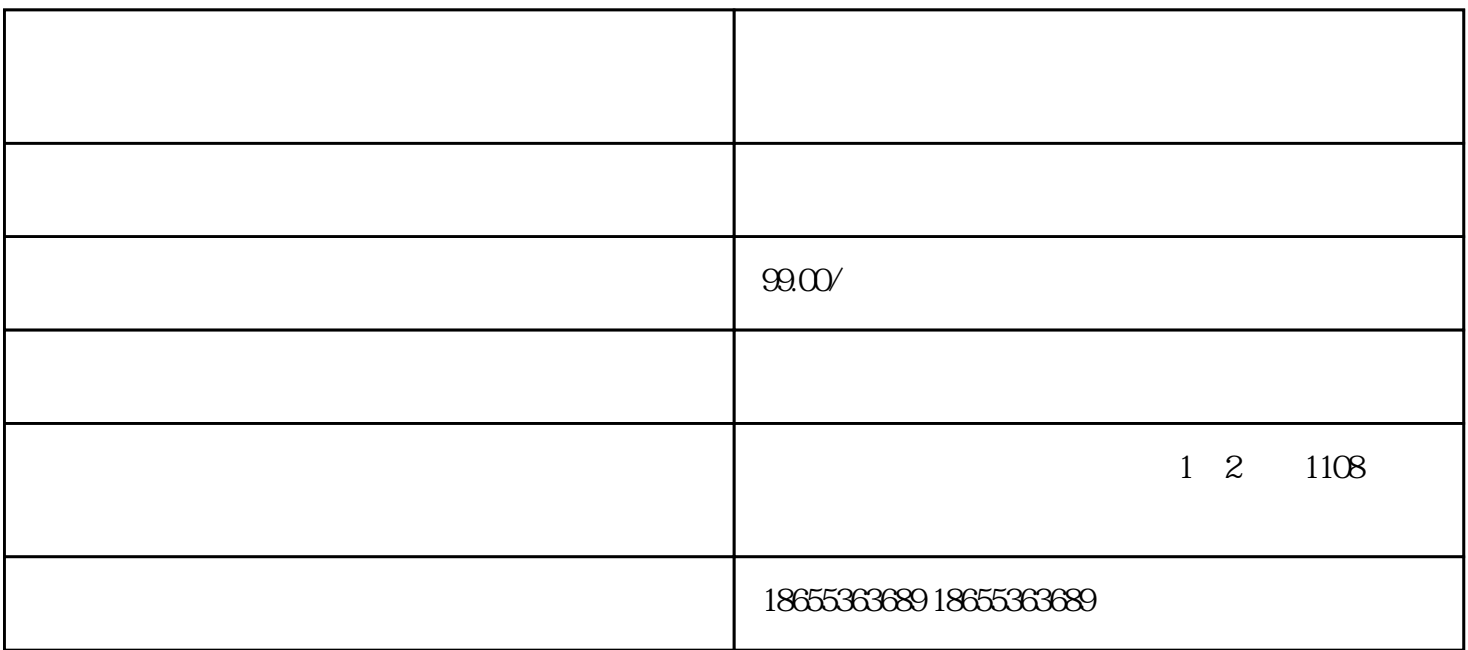

- $1$  $2$  + + +  $3<sub>3</sub>$  $4\,$
- $1$  $2<sub>l</sub>$
- $3<sub>2</sub>$  $4<sub>1</sub>$
- $5\%$
- $6<sub>5</sub>$

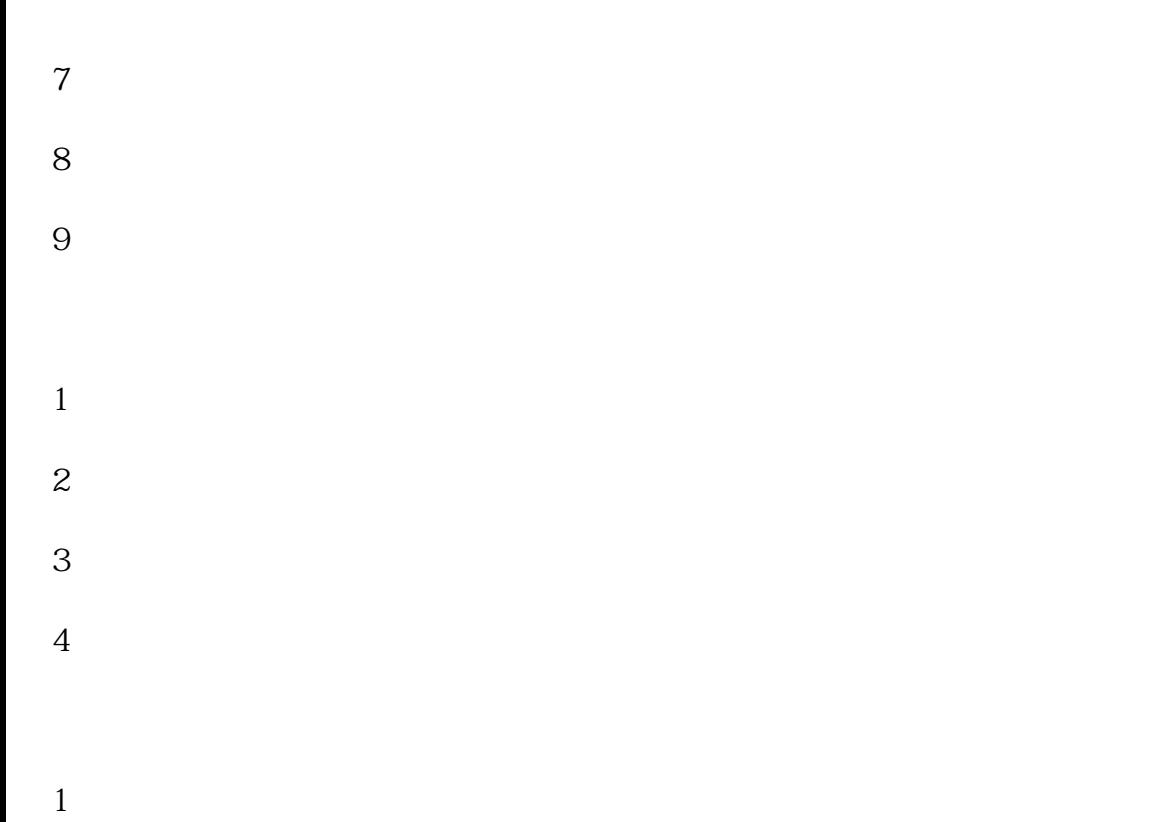

 $3<sub>3</sub>$ 

 $\infty$  2

2、租赁凭证;